# **Evaluate worklogs in sub-tasks**

# On this page

Configuration | Variations | Related use cases

#### Use case

Evaluate if **work has been logged in a sub-task** to prevent transitioning the parent issue when no work has been logged.

This use case is valid for both conditions and validators. The only difference is that you can specify an additional **error message** when using a validator.

# Configuration

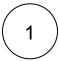

#### Jira expression\*

```
issue?.subtasks.some(s => s?.timeSpent != null)
```

Any of the sub-tasks must have work logged for the issue to be transitioned.

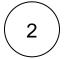

### **Variations**

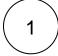

#### Jira expression\*

```
issue.timeSpent != null || issue?.subtasks.some(s => s?.timeSpent != null)
```

Either the parent issue or any of the sub-tasks must have work logged for the issue to be transitioned.

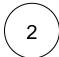

#### Jira expression\*

```
issue?.subtasks.every(s => s?.timeSpent != null)
```

All of the sub-tasks must have work logged for the parent issue to be transitioned.

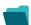

# Related use cases

Use case JWT Workflow Use case description Complexity

| Block a transition based on issue links                                              |     | Jira<br>expressio<br>n<br>condition                                     | Evaluate <b>issue links</b> and hide transitions based on the outcome.  This use case is valid for both conditions and validators. The only difference is that you can specify an additional <b>error</b>                                                                                                    | ADVANCED     |
|--------------------------------------------------------------------------------------|-----|-------------------------------------------------------------------------|----------------------------------------------------------------------------------------------------|--------------|
|                                                                                      |     | Jira<br>expressio<br>n validator                                        | message when using a validator.                                                                                                    |              |
| Block a transition based on sprint information                                       |     | Jira expressio n condition  Jira expressio n validator                  | Make sure that an issue is <b>not</b> in an <b>active sprint</b> .  This use case is valid for both conditions and validators. The only difference is that you can specify an additional <b>error message</b> when using a validator.                                                                                                    | BEGINNER     |
| Block a transition based on the day of the week                                      |     | Jira expressio n condition  Jira expressio n validator                  | Block transitions on weekends or any other day of the week.  This use case is valid for both conditions and validators. The only difference is that you can specify an additional error message when using a validator.                                                                                                    | BEGINNER     |
| Block a transition if a<br>predefined field value<br>has not been changed            | 銀る日 | Jira expressio n condition  Jira expressio n validator  Update fields   | Evaluate a Date Picker field and block the transition if it has not been updated.  This use case is valid for both conditions and validators. The only difference is that you can specify an additional error message when using a validator.                                                                                                    | BEGINNER     |
| Block a transition if<br>some issues under an<br>epic are not in a certain<br>status | 10  | Jira<br>expressio<br>n<br>condition<br>Jira<br>expressio<br>n validator | Check whether an epic has all issues under it in a certain status.  This is particularly important if you want to block an epic as long as work is still being done on related sub-tasks.  This use case is valid for both conditions and validators. The only difference is that you can specify an additional error message when using a validator.  | INTERMEDIATE |
| Check current issue status                                                           |     | Jira expressio n condition  Jira expressio n validator                  | Check whether the current issue is in a particular status.  This use case is valid for both conditions and validators. The only difference is that you can specify an additional error message when using a validator.                                                                                                    | BEGINNER     |
| Check for unresolved<br>sub-tasks                                                    |     | Jira expressio n condition  Jira expressio n validator                  | Check whether the current issue has any unresolved subtasks.  This is particularly important if you want to block a parent issue as long as work is still being done on related sub-tasks.  This use case is valid for both conditions and validators. The only difference is that you can specify an additional error message when using a validator. | INTERMEDIATE |
| Check if an attachment was added recently                                            |     | Jira expressio n condition  Jira expressio n validator                  | Make sure that the current user has <b>uploaded a attachment</b> during a definite period of time.  This use case is valid for both conditions and validators. The only difference is that you can specify an additional <b>error message</b> when using a validator.                                                                                  | BEGINNER     |

| Check parent issue type                                              | Ji<br>ex   | pressio issue type.  This is particularly important if you want to reuse a workflow for multiple sub-task issue types but only want a transition to be                                                                  | INTERMEDIATE |
|----------------------------------------------------------------------|------------|----------------------------------------------------------------------------------------------------|--------------|
| Check the number of times that a field has changed                   | n cc<br>Ji | This use case is valid for both conditions and validators. The only difference is that you can specify an additional error message when using a validator.                                                              | INTERMEDIATE |
| Evaluate the Parent<br>Link field                                    | Ji<br>ex   | pressio the transitioned issue.  This use case is valid for both conditions and validators . The only difference is that you can specify an additional error                                                            | INTERMEDIATE |
| Evaluate worklogs in sub-tasks                                       | Ji<br>ex   | transitioning the parent issue when no work has been logged.  This use case is valid for both conditions and validators . The only difference is that you can specify an additional error                               | BEGINNER     |
| Validate an issue only if a comment is written during the transition |            | Evaluate the <b>comments</b> and hide transitions based on the outcome.  This use case is only valid for validators as it involves making changes during a transition. An additional <b>error message</b> can be added. | BEGINNER     |
| Validate worklogs                                                    | Ji<br>ex   | pressio time in the latest worklog.                                                                                                    |              |

If you still have questions, feel free to refer to our support team.